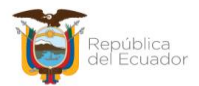

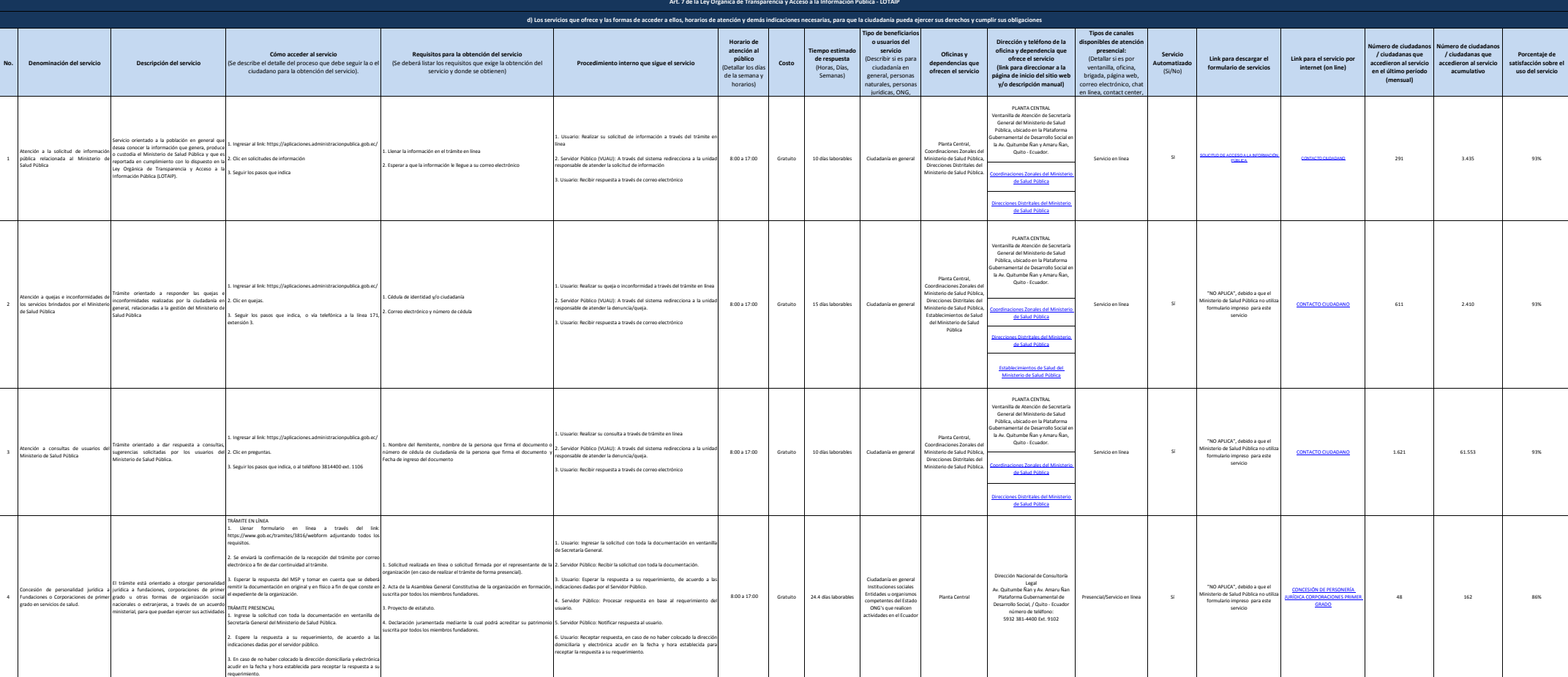

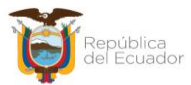

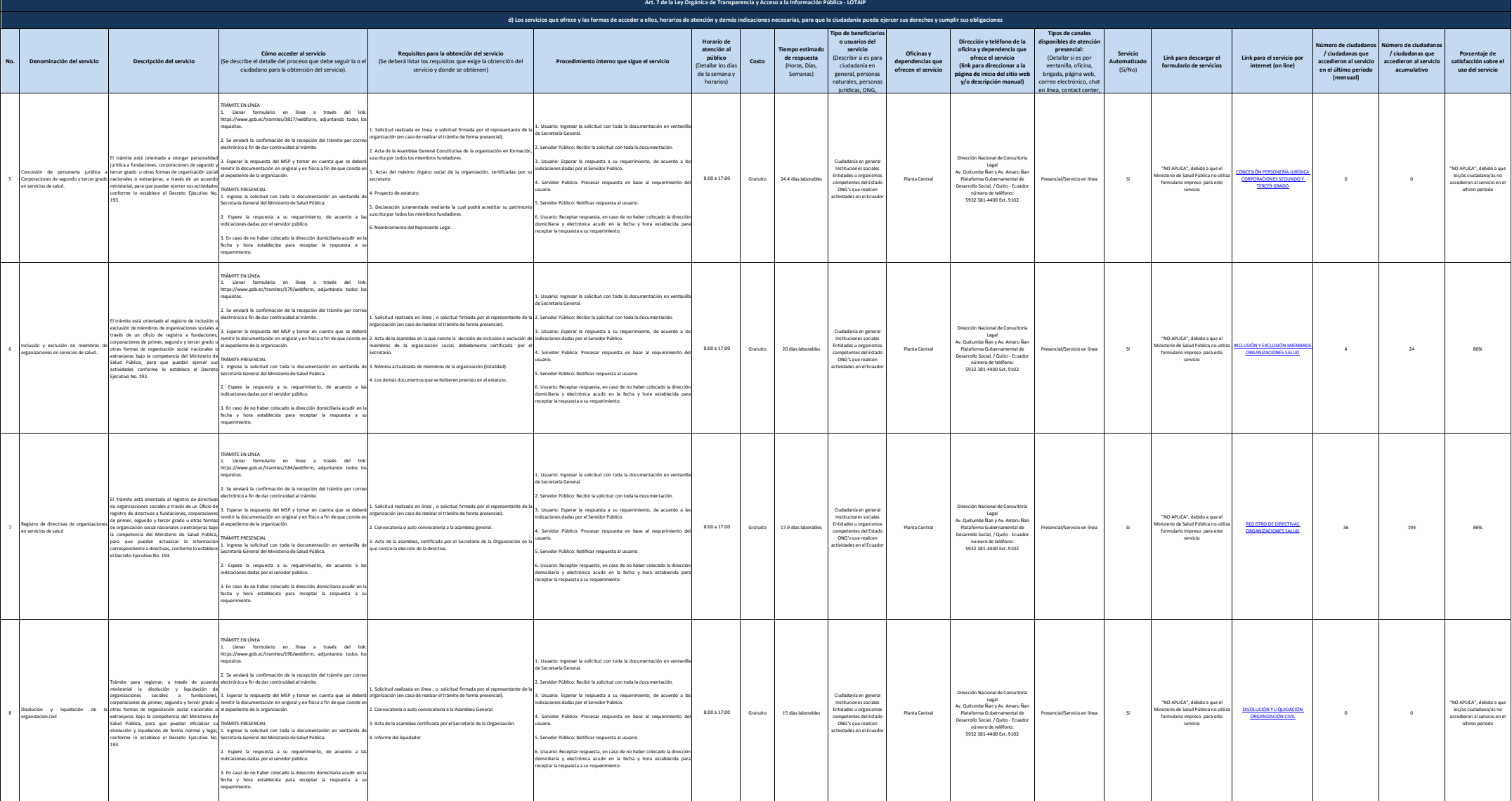

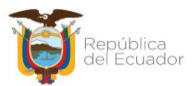

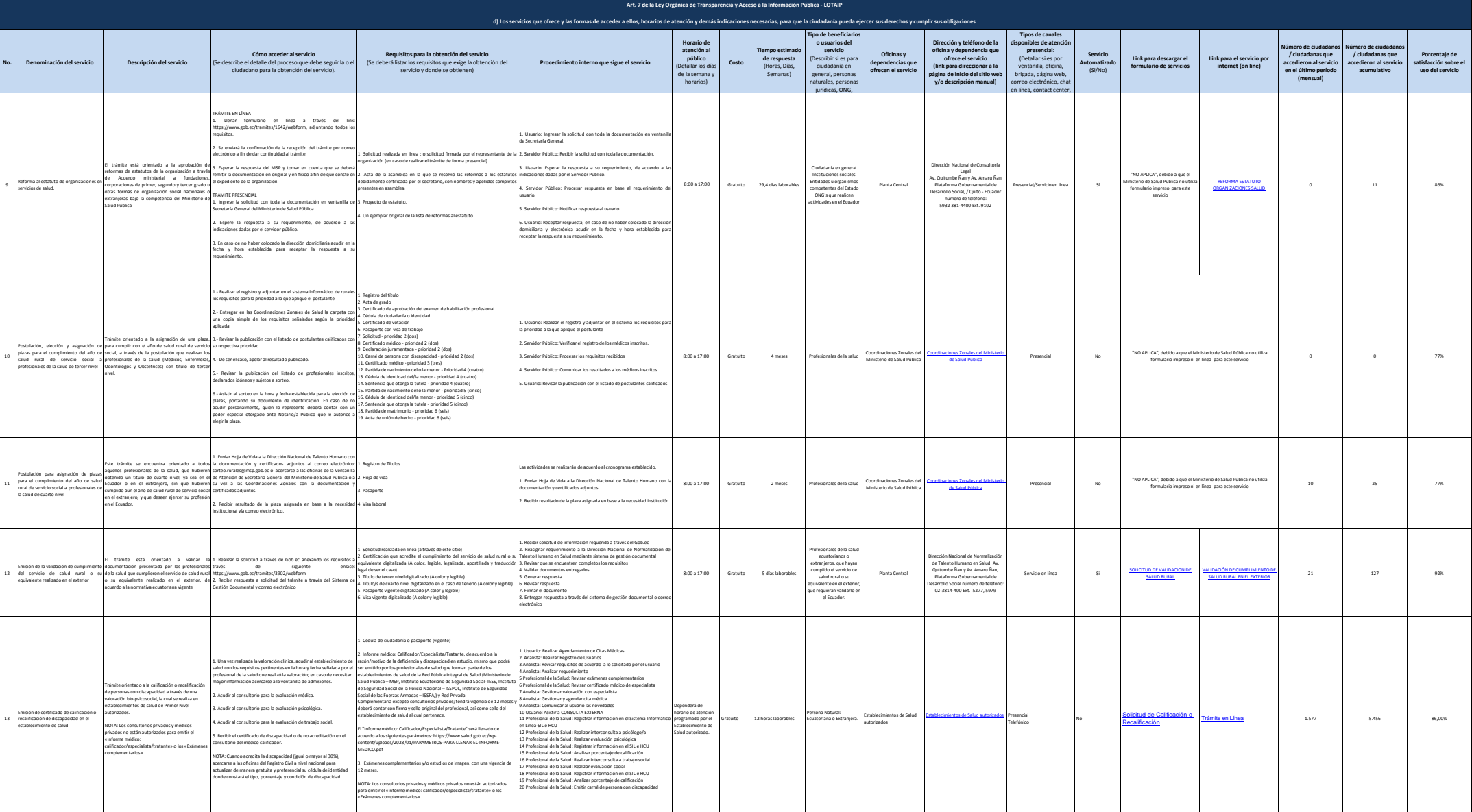

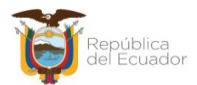

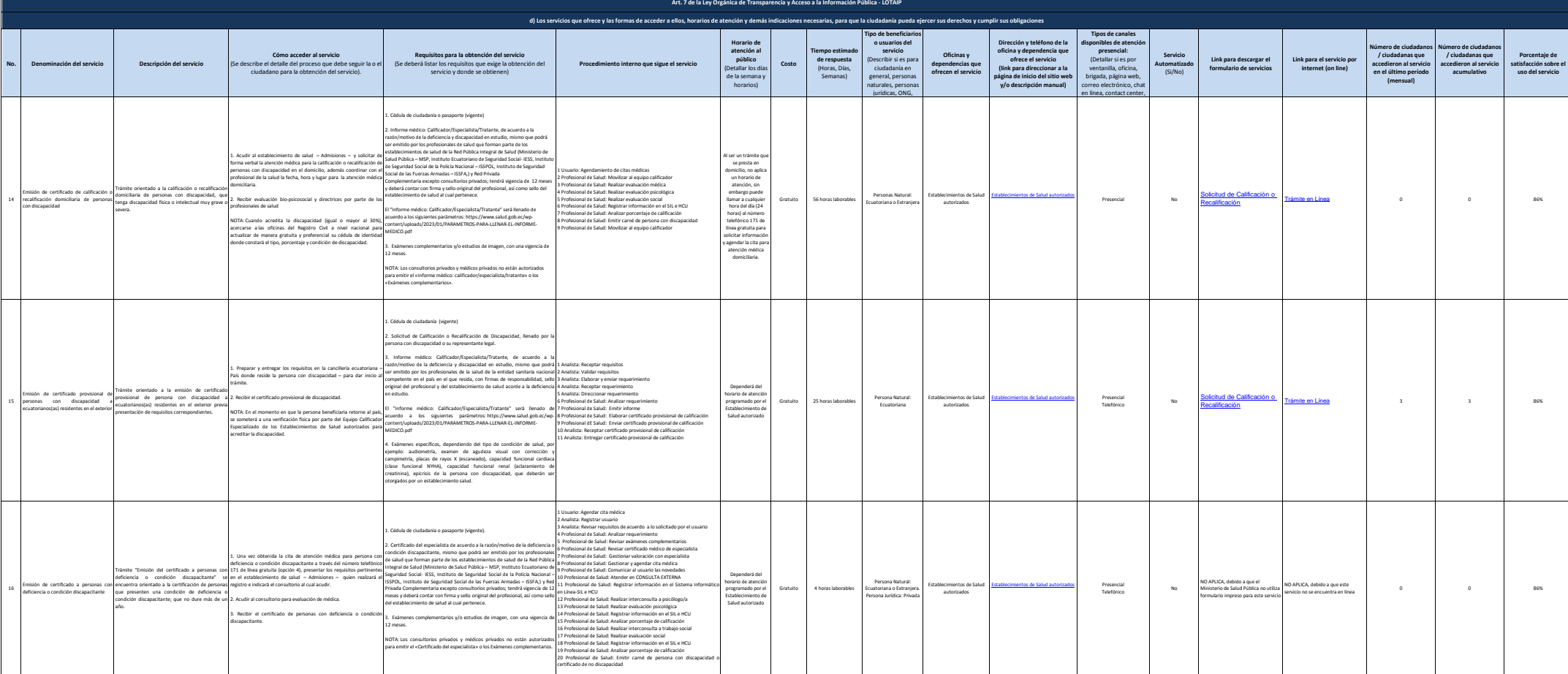

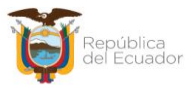

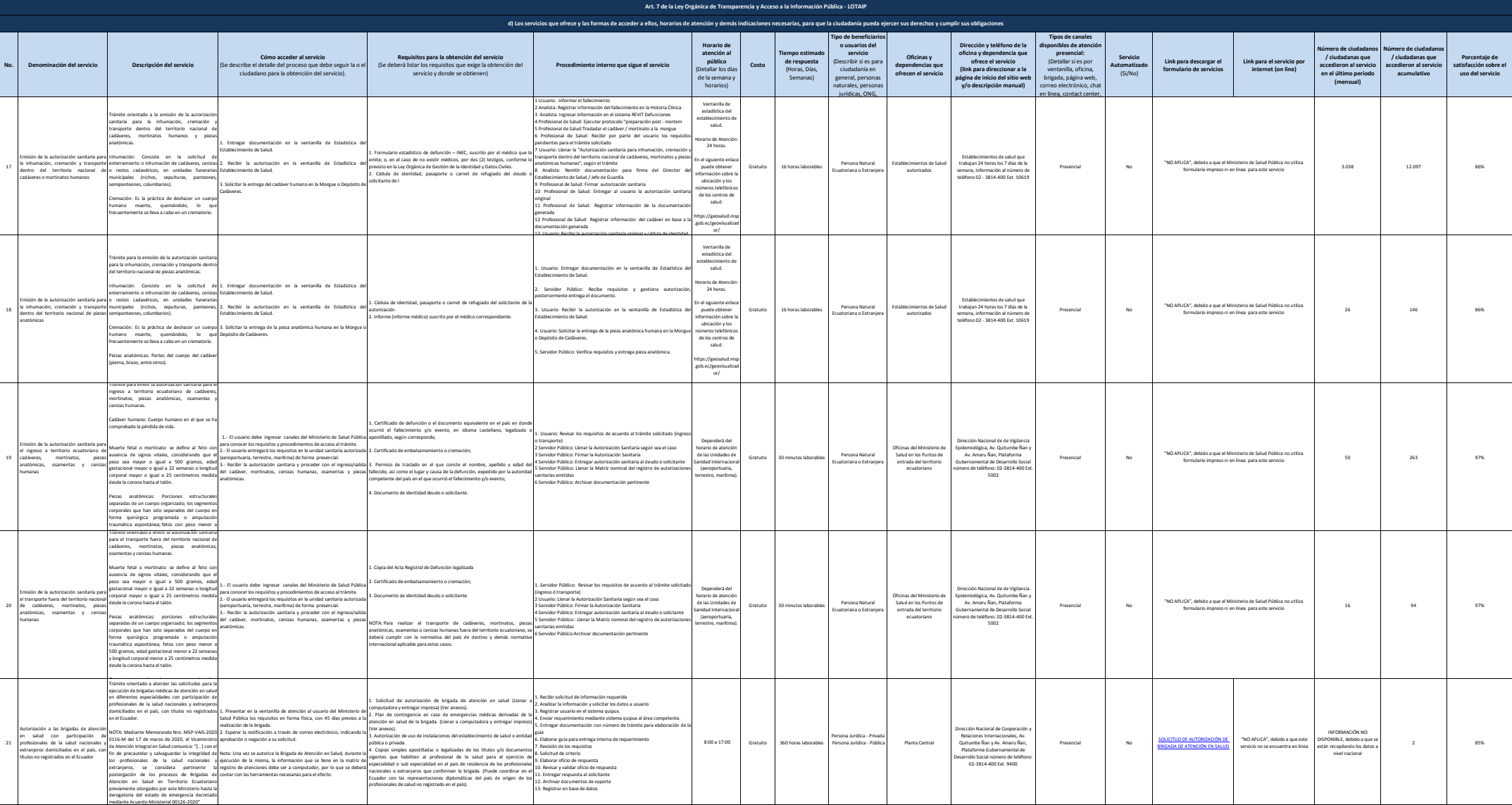

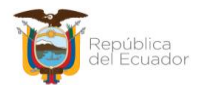

Ministerio de Salud Pública

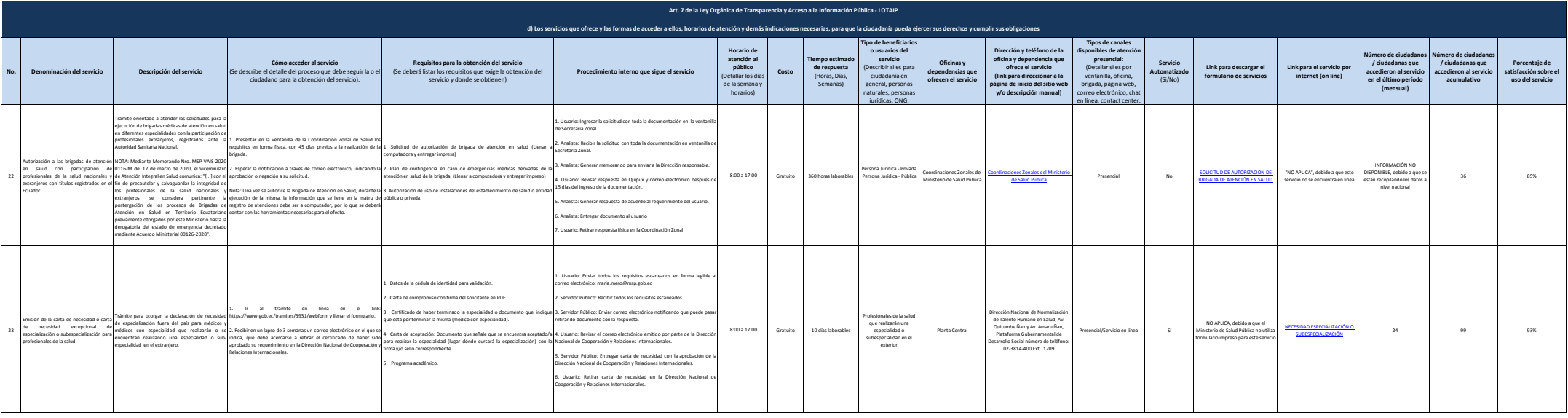

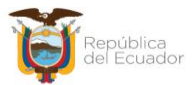

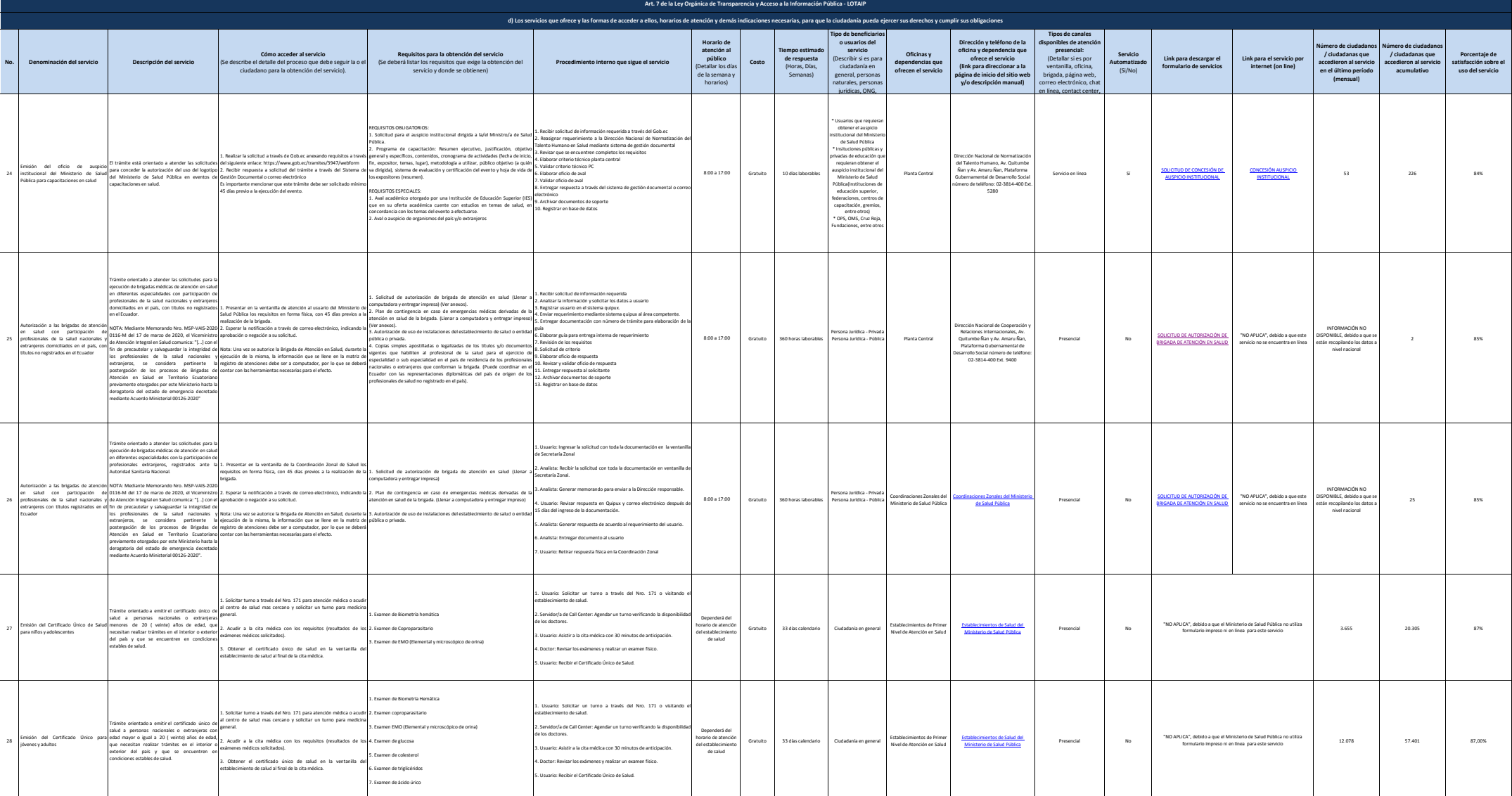

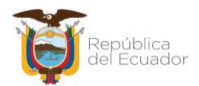

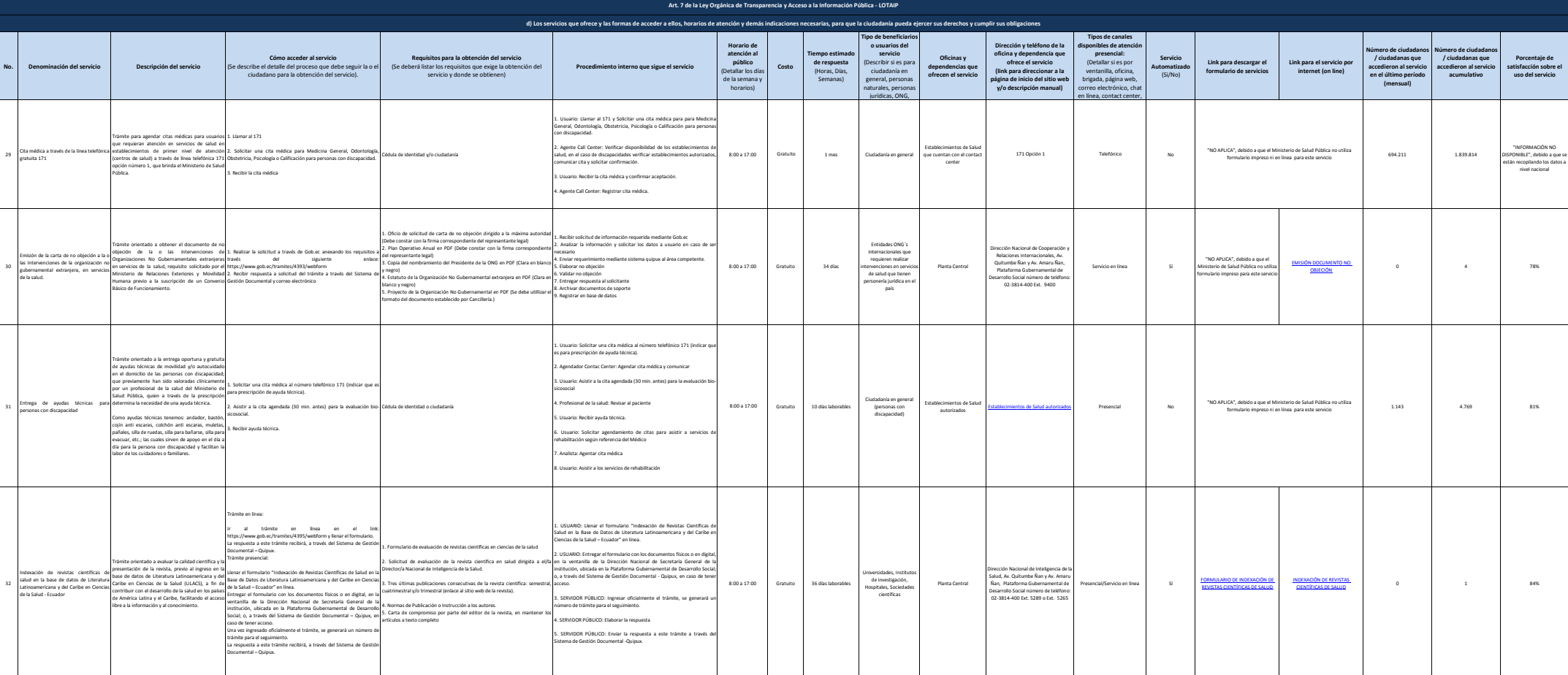

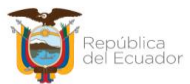

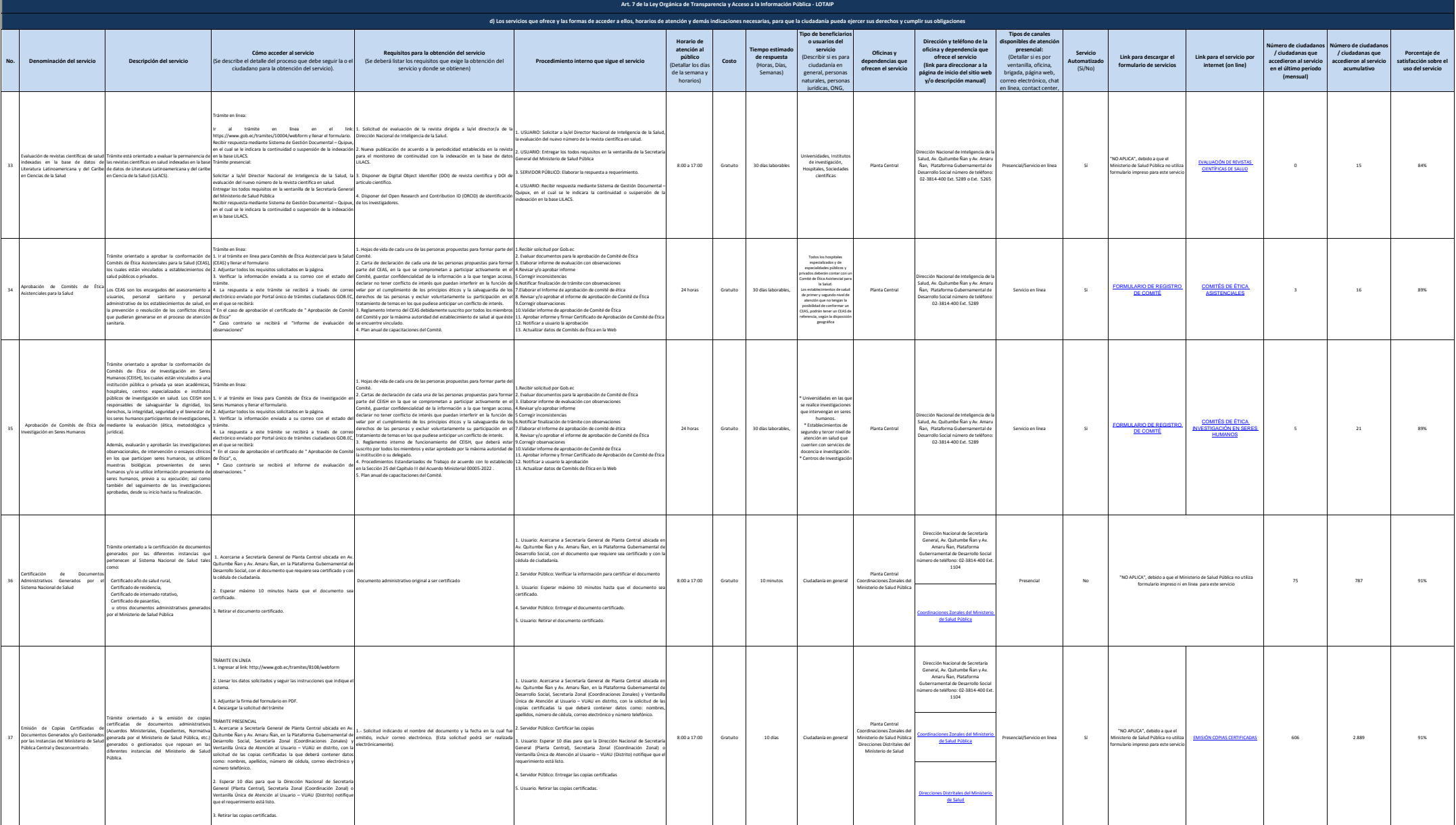

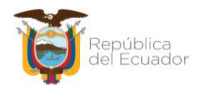

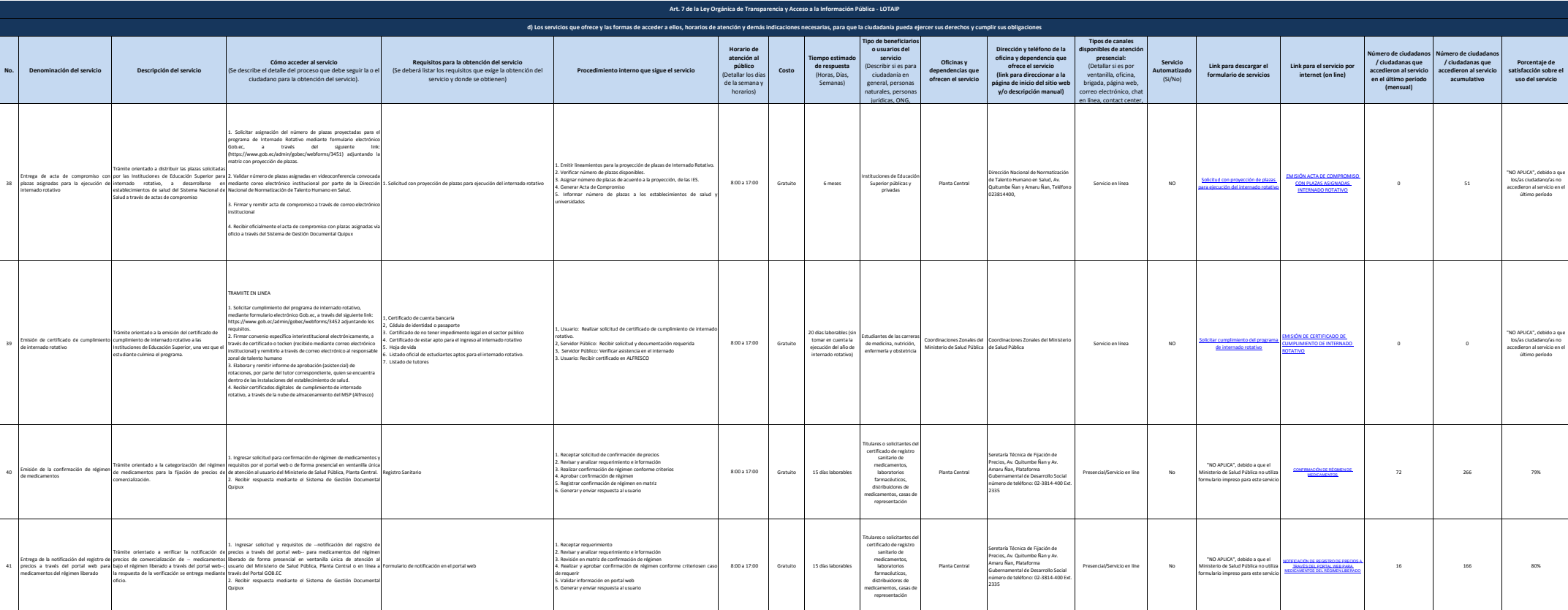

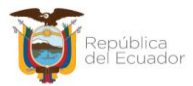

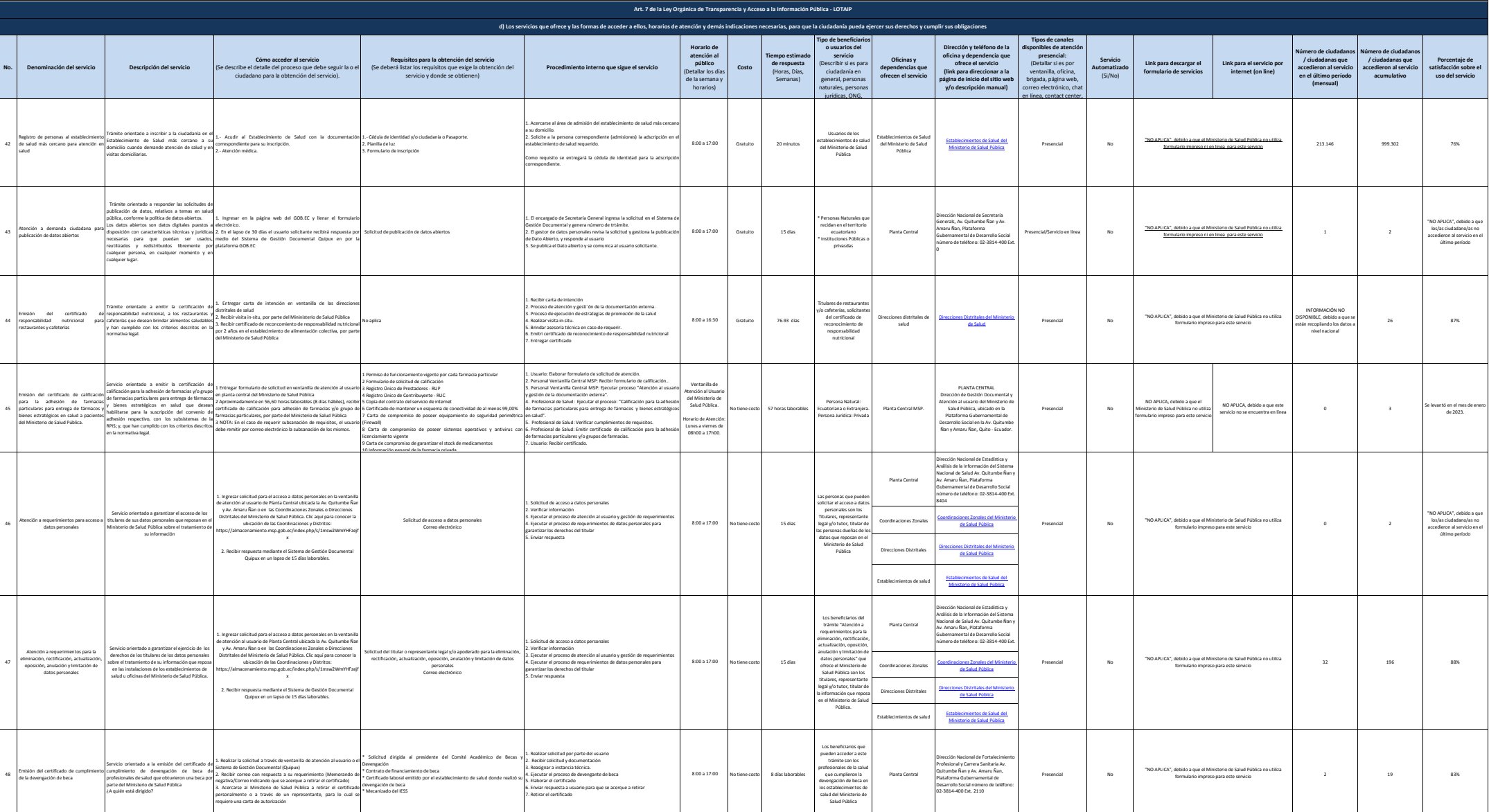

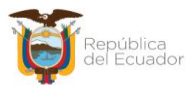

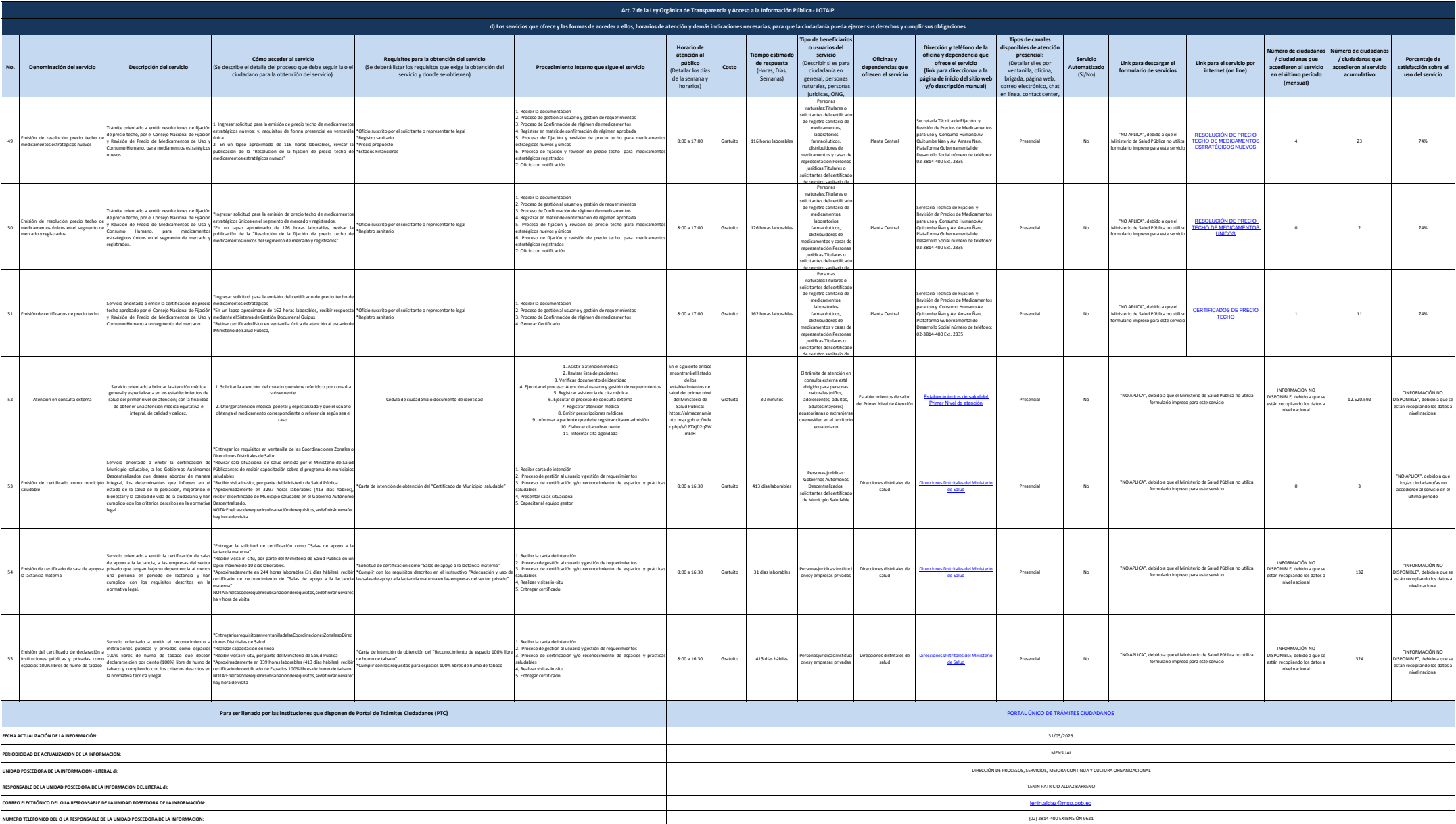